- \* VB.NET Syntax I
- 1. Elements of code
- 2. Declaration and statements
- 3. Naming convention
- 4. Types and user defined types
- 5. Enumerations and variables

# GEOG 4/590: GIS Programming

# **Computer Terminologies**

- Bit (o, 1)
- Byte (8 bits: 0 255)
- Numeral systems
  - Binary (bin) o,1
  - Decimal (dec) o, 1, 2, 3,...
  - Hexadecimal (hex) o, 1, 2, 3,...

#### Components of a programming language

- Structure
  - Modules, methods (procedures), lines of code
  - (OOP) Classes, properties, methods, events, lines of code
- Syntax
  - Rules for combining the language elements
- Elements
  - Statements, declarations, methods, operators, keywords

#### **Statements**

#### **Modules**

A set of procedures (subroutines or functions)
 The part of VB .NET that's not OOP

#### Classes

- A set of properties, methods, or events
  - Properties: object's attributes
  - Methods: object's actions
  - Events: object's responses to events

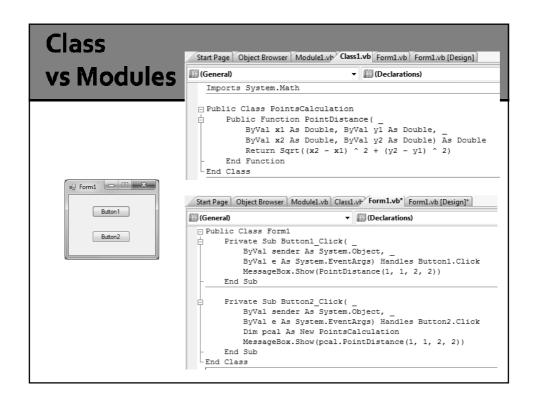

#### **Methods**

- A self-contained block of code that does something (aka procedure)
- Breaks up a program into manageable modules
- Promotes code reuse
- Some methods have input parameters, some have return values (i.e., functions) and some don't (i.e., subroutines)

#### **Syntax**

- Statements
- Declarations (of variables, objects, arrays, etc)
- Keywords
- Methods
- Operators

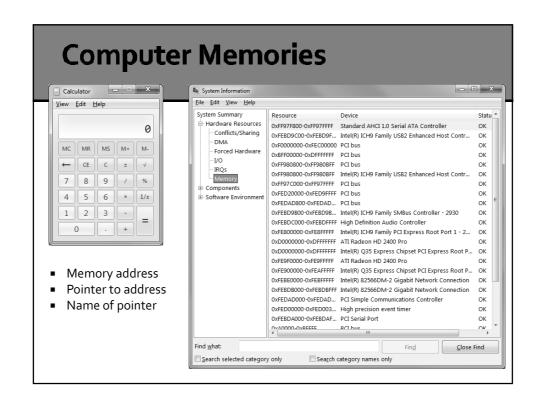

#### **Declarations – Dim Statement**

When **Option Explicit** is on, VB requires a declaration of a variable or an object before it can be used (Don't turn Option Explicit off!).

Option Explicit On Dim numberOfStudents As Integer Dim courseNumber As String = "GEOG490" 'initializer Dim a, b, c As Double, d As Integer

Dim pEnvelopeA As IEnvelope
pEnvelopeA = New CType(pActiveView.Extent, IEnvelope)

Dim pEnvelopeB As New IEnvelope = pEnvelopeB Dim anObject As Object

|                                                  |                              |                                                          | iables Types                                                                                                    |  |  |
|--------------------------------------------------|------------------------------|----------------------------------------------------------|----------------------------------------------------------------------------------------------------|--|--|
|                                                  |                              |                                                          | <b>' '</b>                                                                                                    |  |  |
| /isual Basic type                                | CLR type                     | Nominal storage allocation                               | Value range                                                                                                    |  |  |
| <u>Boolean</u>                                   | <u>Boolean</u>               | Platform dependent                                       | True or False                                                                                                    |  |  |
| Byte                                             | Byte                         | 1 byte                                                   | o through 255 (unsigned)                                                                                                    |  |  |
| Char (single character)                          | <u>Char</u>                  | 2 bytes                                                  | o through 65535 (unsigned)                                                                                                    |  |  |
| <u>Date</u>                                      | <u>DateTime</u>              | 8 bytes                                                  | o:oo:oo (midnight) on January 1, ooo1 through 11:59:59 PM on<br>December 31, 9999                                                                                                    |  |  |
| <u>Decimal</u>                                   | <u>Decimal</u>               | 16 bytes                                                 | o through +/-79, 228,162,514,264,337,593,543,950,335 (+/- 7.9E+28)* with no decimal point; o through +/- 7.928162514564337593543950335 with 28 places to the right of the decimal; smallest nonzero number is +/- 0.000000000000000000000001(+/-1E-28)* |  |  |
| Double (double-<br>precision floating-<br>point) | <u>Double</u>                | 8 bytes                                                  | -1.79769313486231570E+308 through -4.94065645841246544E-<br>324 <sup>+</sup> for negative values; 4.94065645841246544E-324 through<br>1.79769313486231570E+308 <sup>+</sup> for positive values                                                         |  |  |
| <u>Integer</u>                                   | Int32                        | 4 bytes                                                  | -2,147,483,648 through 2,147,483,647 (signed)                                                                                                    |  |  |
| Long (long integer)                              | Int64                        | 8 bytes                                                  | -9,223,372,036,854,775,808 through 9,223,372,036,854,775,807 (9.2E+18 †) (signed)                                                                                                    |  |  |
| <u>Object</u>                                    | Object (class)               | 4 bytes on 32-bit platform<br>8 bytes on 64-bit platform | Any type can be stored in a variable of type Object                                                                                                    |  |  |
| SByte                                            | SByte                        | 1 byte                                                   | -128 through 127 (signed)                                                                                                    |  |  |
| Short (short integer)                            | Int16                        | 2 bytes                                                  | -32,768 through 32,767 (signed)                                                                                                    |  |  |
| Single (single-precision floating-point)         | <u>Single</u>                | 4 bytes                                                  | -3.4028235E+38through-1.401298E-45 <sup>†</sup> for negative values;<br>1.401298E-45through 3.4028235E+38 <sup>†</sup> for positive values                                                                                                    |  |  |
| String (variable-length)                         | String (class)               | Platform dependent                                       | o to approximately 2 billion Unicode characters                                                                                                    |  |  |
| JInteger_                                        | UInt32                       | 4 bytes                                                  | o through 4,294,967,295 (unsigned)                                                                                                    |  |  |
| JLong                                            | UInt64                       | 8 bytes                                                  | o through 18,446,744,073,709,551,615 (1.8E+19 †) (unsigned)                                                                                                    |  |  |
| User-Defined<br>(structure)                      | (inherits from<br>ValueType) | Platform dependent                                       | Each member of the structure has a range determined by its data type and independent of the ranges of the other members                                                                                                    |  |  |
| UShort                                           | UInt <sub>1</sub> 6          | 2 bytes                                                  | o through 65,535 (unsigned)                                                                                                    |  |  |

# Declaration – Option Explicit & Option Strict

 Option Explicit – prevents confusion in code or incorrect typing

a = 5

Option Strict – prevents narrowing conversion

Dim a As Integer

a = 1.25

# **Scope in Visual Basic**

| Scope                  | Description                                                                          | Declaration        |
|------------------------|--------------------------------------------------------------------------------------|--------------------|
| Block                  | Available only within the code block in which it is declared                         | Dim                |
| Procedure              | Available to all code within the procedure in which it is declared                   | Dim                |
| Module/<br>Class       | Available to all code within the module, class, or structure in which it is declared | Public/<br>Private |
| Namespace<br>(project) | Available to all code in the namespace (project) in which it is declared             | Friend             |

#### **Scope Example**

```
□ Module Module1
      Public variable1 As Double
     Private variable2 As Double
      Public Sub Calculate()
        Dim variable3 As Integer = 2
         variable1 = 2 * variable3
         If variable3 < 5 Then
             Dim variable4 As Integer
              variable2 = Square(variable3)
             variable4 = Square(variable1)
         End If
     End Sub
      Private Function Square(ByVal \mathbf{x} As Double) As Double
         Return x * x
      End Function
 End Module
```

#### **Declaration - Modifiers**

- Public, Private module/class level

  Public maximumAllowed As Double

  Private salary As Decimal
- Protected class level only
  Protected currentUserName As String
- Friend namespace/assembly level (cannot be used in procedures)
   Friend projectName As String

#### **Declaration - Static**

 Specifies that one or more declared local variables are to remain in existence and retain their latest values after termination of the procedure in which they are declared.

```
Function updateSales(ByVal thisSale _
As Decimal) As Decimal
  Static totalSales As Decimal = 0
  totalSales += thisSale
  Return totalSales
End Function
```

#### **Declaration – Constant**

- Declares and defines one or more constants
- Const can be used only at module or procedure level

```
Const maximum As Long = 459

Public Const helpString As String = "HELP"

Private Const startValue As Integer = 5
```

#### What is Enumeration?

- Enumerations offer an easy way to work with sets of related constants and to associate constant values with names
- Member name [= initializer]

```
Module Module2
Public Enum flavorEnum
salty
sweet
sour
bitter
End Enum

Public Sub TestMethod()
MsgBox("My favorite is " & flavorEnum.salty)
End Sub
End Module
```

# **Enumeration Data Type**

• With integer initializer...

```
☐ Module Module2
☐ Public Enum flavorEnum

salty = 1

sweet = 2

sour = 3

bitter = 4

End Enum

☐ Public Sub TestMethod()

MsgBox("My favorite is " & flavorEnum.salty)

End Sub

End Module
```

#### **Access all members in Enum**

Enum.GetNames and Enum.GetValues methods

```
⊟ Module Module2
Public Enum flavorEnum
        salty = 1
        sweet = 2
        sour = 3
        bitter = 4
     End Enum
     Public Sub TestMethod()
        MsgBox("The strings in the flavorEnum are:")
         Dim i As String
        For Each i In [Enum].GetNames(GetType(flavorEnum))
           MsgBox(i)
        Next
         MsgBox("My favorite is " & flavorEnum.salty)
     End Sub
End Module
```

#### **Enumeration**

- Enumerations make for clearer and more readable code, particularly when meaningful names are used.
- Benefits:
  - Reduces errors caused by transposing or mistyping numbers
  - Makes it easy to change values in the future
  - Makes code easier to read, which means it is less likely that errors will creep into it
  - Ensures forward compatibility

# Intrinsic Constants and Enumerations in VB .NET MsgBoxResult Enumeration Collapse All Indicates which button was pressed on a message box, returned by the MsgBox function. Remarks Members Member Constant Description OK vbOK OK button was pressed. Cancel vbCancel Cancel button was pressed. Abort vbAbort Abort button was pressed. Retry vbRetry Retry button was pressed. Ignore vbIgnore Ignore button was pressed. Yes vbYes VbYes Ves button was pressed. No vbNo No button was pressed.

#### **Declaration Context Levels**

| Declared element              | Namespace   | Module/Class                  | Procedure      |
|-------------------------------|-------------|-------------------------------|----------------|
| Variable<br>(Dim Statement)   | Not allowed | Private (Public in Structure) | Public         |
| Constant<br>(Const Statement) | Not allowed | Private (Public in Structure) | Public         |
| Enumeration (Enum Statement)  | Friend      | Public                        | Not<br>allowed |

#### **Naming Convention**

- VB .NET is NOT case sensitive, however...
- Names
  - A list of identifiers concatenated to form a name
- Pascal case
  - ErrorLevel
- Camel case
  - totalNetworkDistance
- Uppercase
  - System.IO

# **Naming Convention - Principles**

- Be consistent!
- Don't use "reserved" terms (e.g., Double, False)
- Use Pascal casing for namespaces, classes, members, methods, and constants

Const MapUnits As String = "meters"

- Use Camel casing for variables and parameters

  Dim isVisible As Boolean
- Do not use underscores, hyphens, or any other nonalphanumeric characters

|          | Visual Basic Langua |                       |                       |                |
|----------|---------------------|-----------------------|-----------------------|----------------|
| VD NET   | URL: http://msdn.mi | x                     |                       |                |
| VB_NET   | AddHandler          | AddressOf             | Alias                 | And            |
|          | AndAlso             | <u>Ansi</u>           | <u>As</u>             | Assembly       |
|          | <u>Auto</u>         | <u>Boolean</u>        | ByRef                 | Byte           |
| Kaywards | ByVal               | <u>Call</u>           | Case                  | Catch          |
| Keywords | CBool               | <u>CByte</u>          | <u>CChar</u>          | CDate          |
|          | CDec                | CDbl                  | <u>Char</u>           | CInt           |
|          | Class               | <u>CLng</u>           | CObj                  | Const          |
|          | <u>CShort</u>       | CSng                  | <u>CStr</u>           | CType          |
|          | <u>Date</u>         | Decimal               | <u>Declare</u>        | Default        |
|          | <u>Delegate</u>     | <u>Dim</u>            | <u>DirectCast</u>     | Do             |
|          | <u>Double</u>       | <u>Each</u>           | <u>Else</u>           | ElseIf         |
|          | <u>End</u>          | <u>Enum</u>           | <u>Erase</u>          | Error          |
|          | <u>Event</u>        | <u>Exit</u>           | <u>False</u>          | <u>Finally</u> |
|          | <u>For</u>          | <u>Friend</u>         | <u>Function</u>       | Get            |
|          | <u>GetType</u>      | GoSub                 | <u>GoTo</u>           | Handles        |
|          | <u>If</u>           | <u>Implements</u>     | <u>Imports</u>        | <u>In</u>      |
|          | <u>Inherits</u>     | Integer               | <u>Interface</u>      | <u>Is</u>      |
|          | Let                 | <u>Lib</u>            | <u>Like</u>           | Long           |
|          | Loop                | Me                    | Mod                   | Module         |
|          | MustInherit         | <u>MustOverride</u>   | <u>MyBase</u>         | MyClass        |
|          | <u>Namespace</u>    | New                   | Next                  | Not            |
|          | Nothing             | <u>NotInheritable</u> | <u>NotOverridable</u> | Object         |
|          | <u>On</u>           | Option                | <u>Optional</u>       | <u>Or</u>      |
|          | <u>OrElse</u>       | Overloads             | <u>Overridable</u>    | Overrides      |
|          | <u>ParamArray</u>   | Preserve              | <u>Private</u>        | Property       |
|          | Protected           | <u>Public</u>         | RaiseEvent            | ReadOnly       |
|          | ReDim               | REM                   | RemoveHandler         | Resume         |
|          | Return              | Select                | <u>Set</u>            | Shadows        |
|          | <u>Shared</u>       | Short                 | <u>Single</u>         | Static         |
|          | <u>Step</u>         | Stop                  | String                | Structure      |
|          | Sub                 | SyncLock              | <u>Then</u>           | Throw          |
|          | <u>To</u>           | True                  | <u>Try</u>            | TypeOf         |
|          | <u>Unicode</u>      | <u>Until</u>          | Variant               | When           |
|          | <u>While</u>        | <u>With</u>           | WithEvents            | WriteOnly      |
|          | Xor                 | #Const                | #ExternalSource       | #IfThen#Else   |
|          | #Region             | =                     | <u>&amp;</u>          | <u>&amp;=</u>  |

# **String Class**

#### **Structures**

```
Public Structure SystemInfo
Public CPU As String
Public Memory As Long
Public PurchaseDate As Date
End Structure

Public Class Class1
Public Function MyFunction
Dim MySystem, YourSystem As SystemInfo

MySystem.CPU = "486"
Dim TooOld As Boolean
If YourSystem.PurchaseDate < #1/1/1992# Then TooOld =
True

YourSystem = MySystem
End Function
End Class
```

#### **Data Structures**

- Array
- Arraylist (queue and stack)
- Hashtable
- Binary (search) tree
- Graph